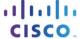

# Lab – Researching Network Monitoring Software

# **Objectives**

- Part 1: Survey Your Understanding of Network Monitoring
- Part 2: Research Network Monitoring Tools
- Part 3: Select a Network Monitoring Tool

### **Background / Scenario**

Network monitoring is needed for any sized network. Proactively monitoring the network infrastructure can assist network administrators with their day-to-day duties. The wide variety of networking tools available vary in cost, depending on the features, number of network locations and number of nodes supported.

In this lab, you will conduct research on available network monitoring software. You will gather information on software products and features of those products. You will investigate one product in greater detail and list some of the key features available.

### **Required Resources**

PC with Internet access

# Part 1: Survey Your Understanding of Network Monitoring

Describe network monitoring as you understand it. Give an example of how it might be used in a production network.

# Part 2: Research Network Monitoring Tools

Step 1: Research and find three network monitoring tools.

List the three tools that you found.

## Step 2: Complete the following form for the network monitoring tools selected.

| Vendor | Product Name | Features |
|--------|--------------|----------|
|        |              |          |
|        |              |          |
|        |              |          |
|        |              |          |
|        |              |          |
|        |              |          |
|        |              |          |

# Part 3: Select a Network Monitoring Tool

### Step 1: Select one or more monitoring tools from your research.

From your research, identify one or more tools you would choose for monitoring your network. List the tools and explain your reasons for choosing them, including specific features that you consider important.

#### Step 2: Investigate the PRTG network monitoring tool.

Navigate to www.paessler.com/prtg.

Give examples of some of the features that you found for PRTG in the space provided below.

#### Reflection

Based on your research, what conclusions have you reached regarding network monitoring software?